Министерство образования Московской облисти Частное образовательное учреждение среднего профессионального образования Подольский колледж «Нарус»

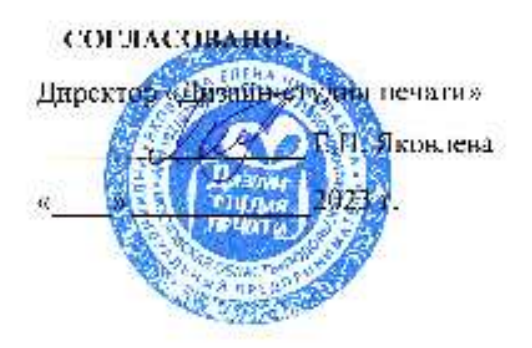

УТВЕРЖДАЮ: Директор коллелжа П.А. Севестьянова 2023 г.

РАБОЧАЯ ПРОГРАММА профессновального модуля

ПМ.01 «Разработка художественно-конструкторских (дизайнерских) проектов промышленной продукции, предметно-пространственных комплексов»

МДК.01.07 «Дизайн-проектирование / ТV-дизайн (Комп. графика)»

Специальность: 54.02.01 Дизайн (по отраслям)

Г.п. Подольек 2023 г.

Рабочая программа дисциплины МДК.01.07 Дизайн-просктирование / ТVдизайн (Комп. графика) составлена в соответствии с требованиями Федерального государственного образовательного стандарта среднего профессионального образования ФГОС СПО (Приказ Минпросвещения России от 05.05.2022 N 308) по специальности 54.02.01 Дизайн (по отраслям).

Рабочая программа предназначена для обучения студентов колледжа, изучающих МДК.01.07 Дизайн-проектирование / ТV-дизайн (Комп. графика) в качестве обязательной дисциплины общепрофессиональной подготовки.

Рабочая программа учебной дисциплины рассмотрена и одобрена на заседании предметно-цикловой комиссии общепрофессиональных дисциплин. Протокол № 1 от «28» августа 2023 г.

#### Разработчик:

the преподаватель Шевелева И.В.

### СОГЛАСОВАНО:

Председатель ПЦК общепрофессиональных дисциплин Ди - Шевелева И.В. <u>8 28 abructo</u> 2023 i.

# **СОДЕРЖАНИЕ**

**стр.**

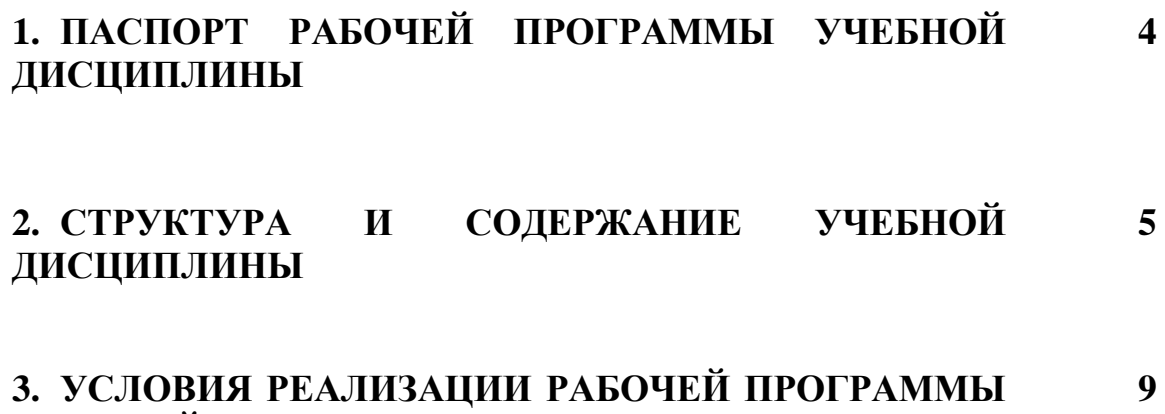

**УЧЕБНОЙ ДИСЦИПЛИНЫ**

### **1. ПАСПОРТ РАБОЧЕЙ ПРОГРАММЫ**

#### **1.1 Цели освоения дисциплины**

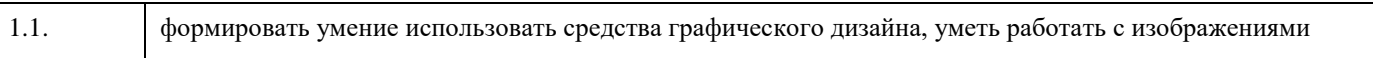

### **1.2 Место дисциплины в структуре ППСЗ**

Цикл (раздел) ППСЗ: **МДК**

#### **1.3. Компетенции обучающегося, формируемые в результате освоения дисциплины**

ОК 1: Выбирать способы решения задач профессиональной деятельности, применительно к различным контекстам.

ОК 2: Осуществлять поиск, анализ и интерпретанцию информации, необходимой для выполнения задач профессиональной деятельности.

ОК 3: Планировать и реализовывать собственное профессиональное и личностное развитие.

ОК 9: Использовать информационные технологии в профессиональной деятельности.

ОК 10: Пользоваться профессиональной документацией на государственном и иностранном языке.

ПК 8.2: Формировать требования к дизайну веб-приложений на основе анализа предметной области и целевой аудитории.

ПК 8.3: Осуществлять разработку дизайна веб-приложения с учетом современных тенденций в области веб-разработки.

#### **В результате освоения дисциплины обучающийся должен**

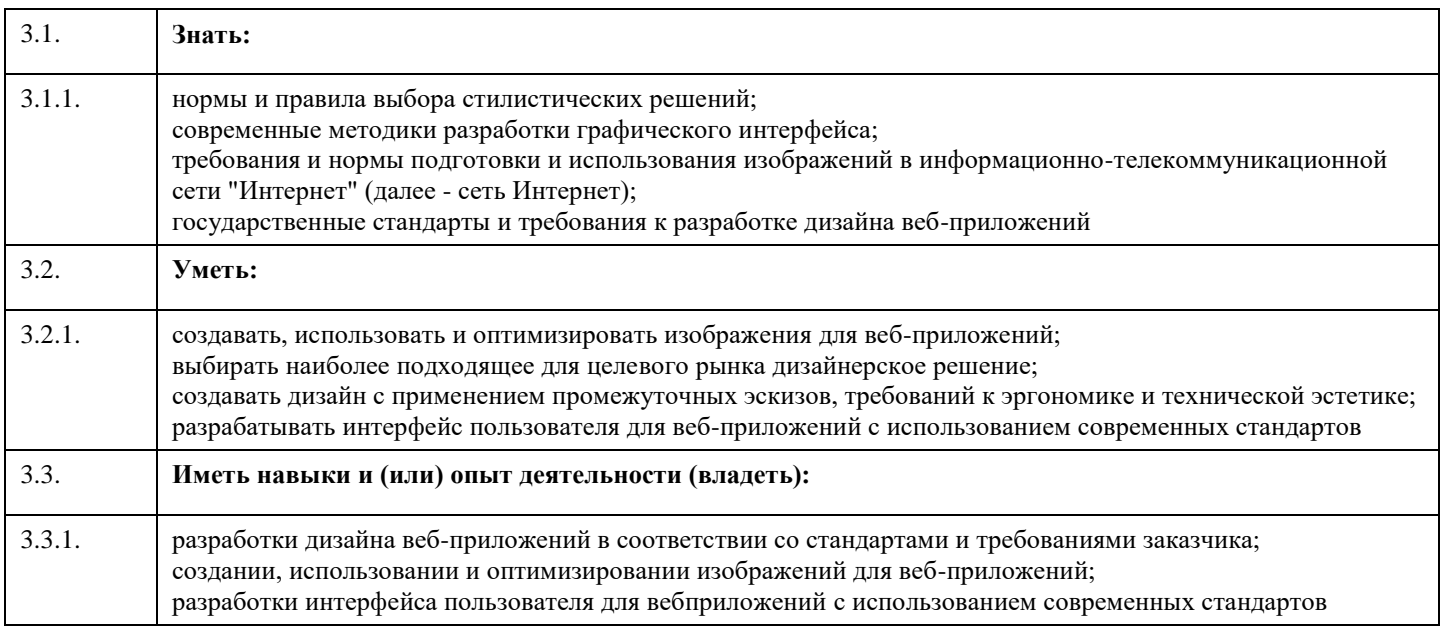

## **2. СТРУКТУРА И СОДЕРЖАНИЕ ДИСЦИПЛИНЫ**

# **2.1 Объем учебной дисциплины и виды учебной работы**

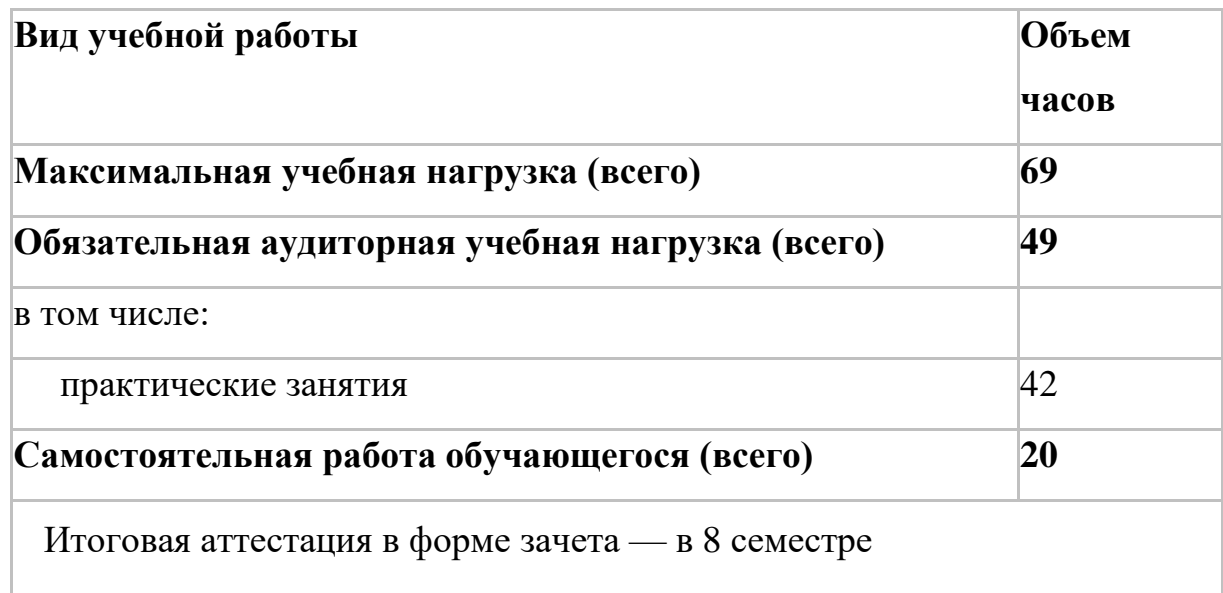

## **2.2 Тематический план и содержание учебной дисциплины**

 $\mathbb{R}$ 

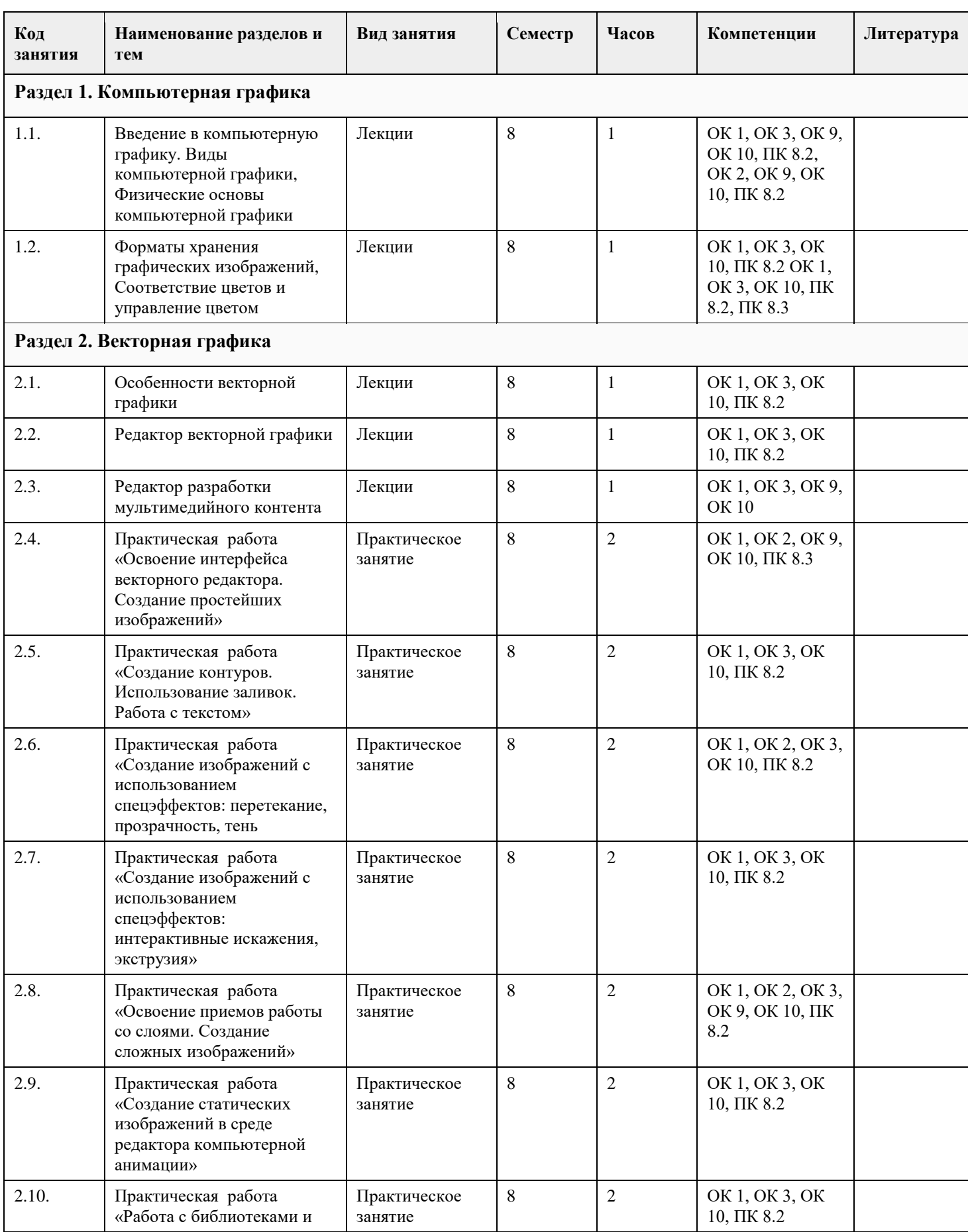

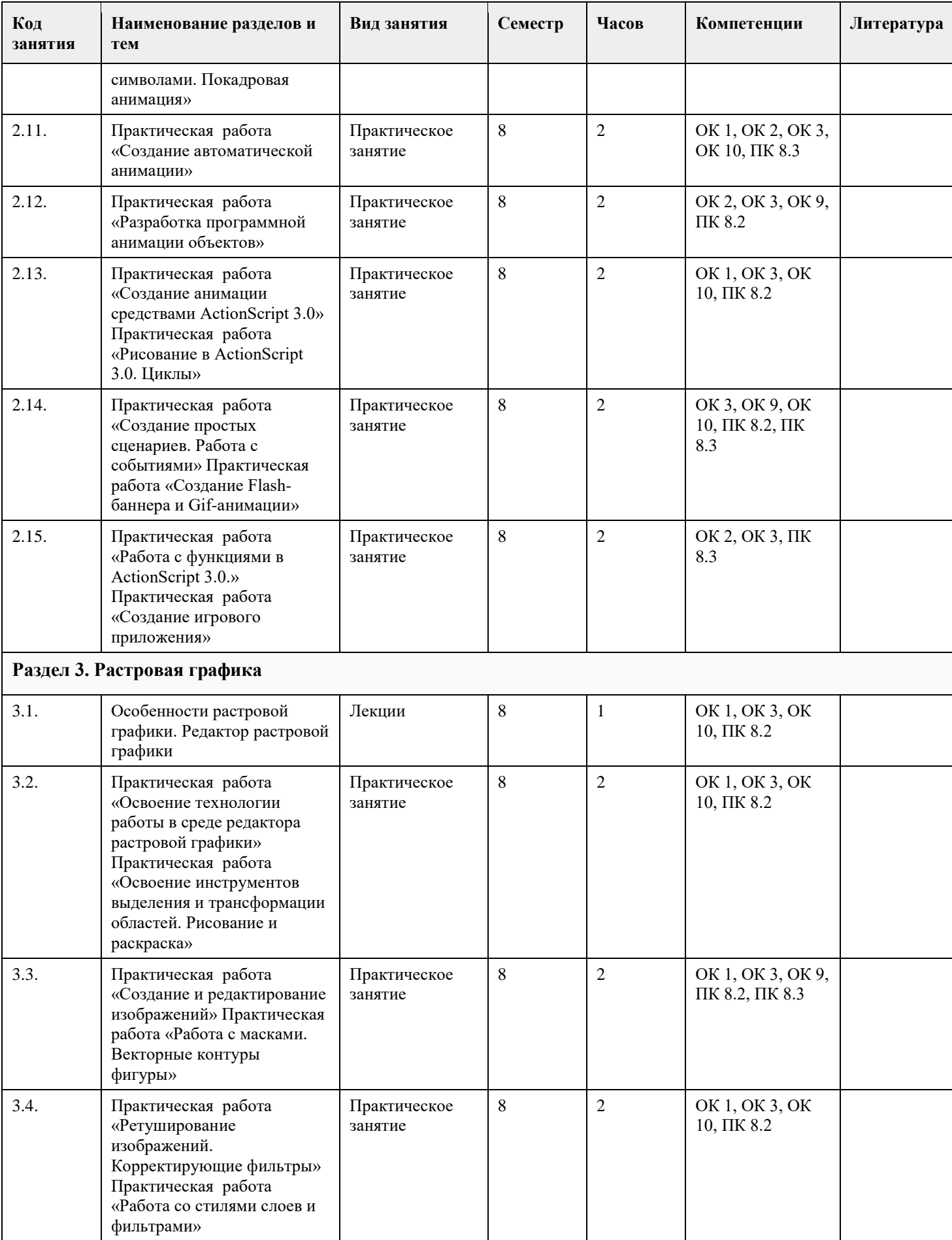

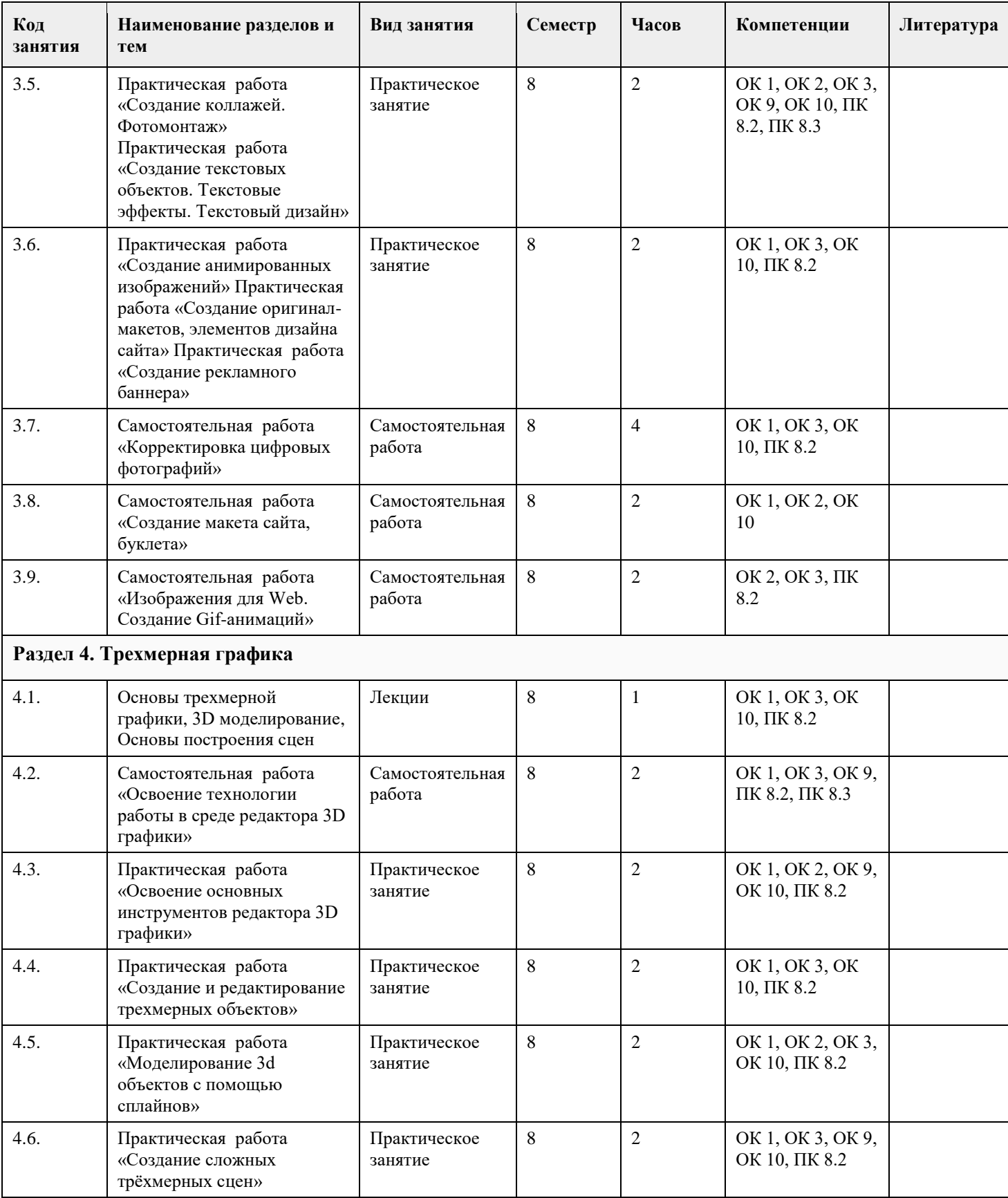

### **3. УСЛОВИЯ РЕАЛИЗАЦИИ РАБОЧЕЙ ПРОГРАММЫ УЧЕБНОЙ ДИСЦИПЛИНЫ**

### **3.1 Учебно-методическое и информационное обеспечение дисциплины**

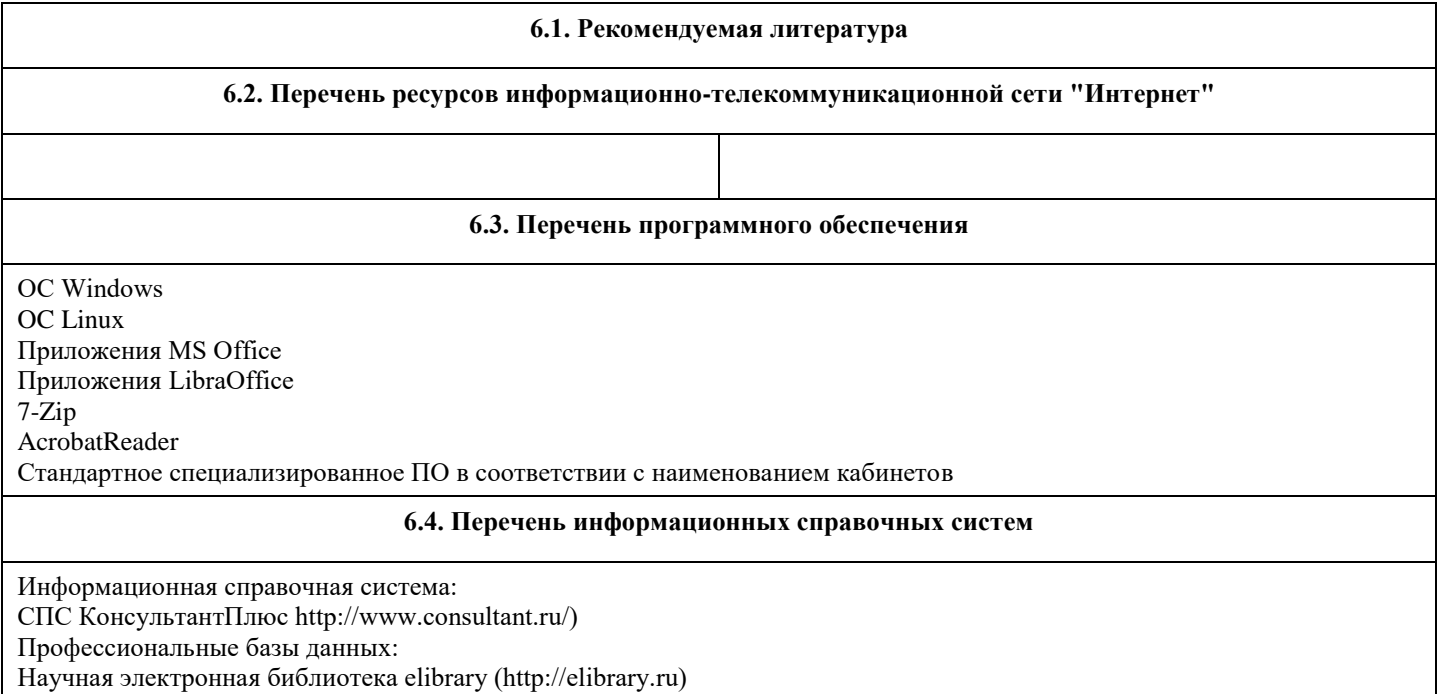

### **3.2 Материально-техническое обеспечение дисциплины**

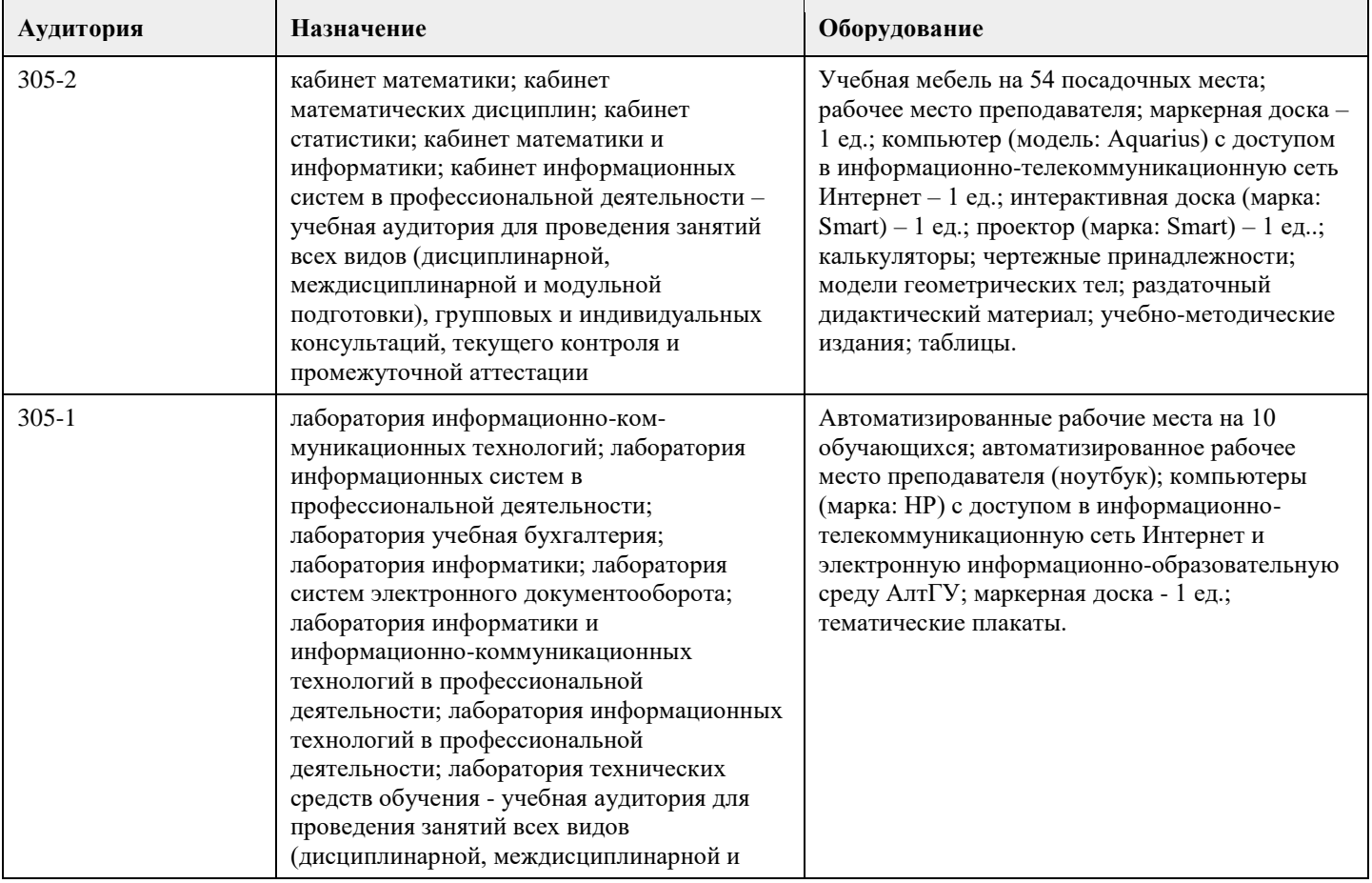

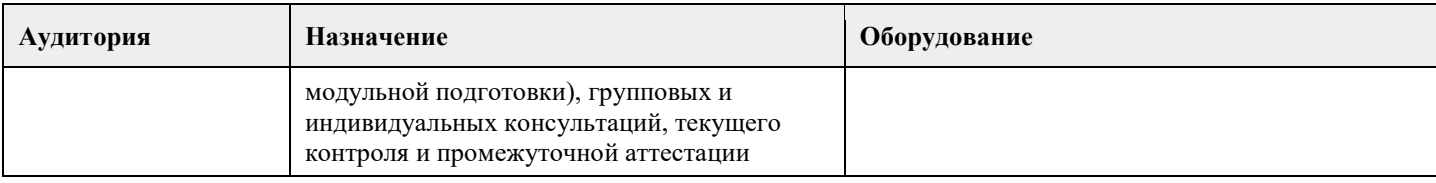

#### **3.3 Методические указания для обучающихся по освоению дисциплины**

Для успешного овладения профессионального модуля необходимо выполнять следующие требования:

-посещать все лекционные и лабораторные занятия

-все рассматриваемые на лекциях и лабораторных занятиях темы и вопросы обязательно фиксировать в тетради;

-обязательно выполнять все домашние задания, получаемые на лекциях или лабораторных занятиях; -в случаях пропуска занятий по каким-либо причинам, необходимо обязательно самостоятельно изучать

соответствующий материал.

При изучении дисциплины обучающимся рекомендуется пользоваться лекциями, учебниками и учебными пособиями. Рекомендуемый перечень литературы приведен в рабочей программе.

Запись лекции одна из основных форм активной работы студентов, требующая навыков и умения кратко, схематично, последовательно и логично фиксировать основные положения, выводы, обобщения, формулировки.

При подготовке к лабораторному занятию следует:

-внимательно изучить задание, определить круг вопросов;

-определить список необходимой литературы и источников, используя список, предложенный в рабочей программе; -изучить конспект лекций по данной теме.

В процессе этой работы необходимо понять и запомнить основные положения рассматриваемого материала, примеры, поясняющие его, а также разобраться в иллюстративном материале.

Заканчивать подготовку следует закреплением материала, с использованием при необходимости соответствующих программных продуктов.

При реализации дисциплины используются активные и интерактивные формы проведения занятий.

При проведении лекционных занятий: лекция-беседа.

При проведении лабораторных занятий: работа в малых группах, моделирование производственных процессов и ситуаций.